Internal Use Only (非公開)

002

TR-IT-0015

C言語による双方向CHART構文解析法 (II)一ープログラム解説書ー一 Bidirectional Chart Parser: C language version CII) Manual ローケン・キム キュンホ セリグマン マーク 北川 美宏\*

Kyung-ho LOKEN-KIM Mark SELIGMAN Yos ihiro KITAGAWA\*

1993 .9

### 概要

CHART解析法は、構文解析法の中でも柔軟性のある解析法である◇ 下降型あるいは上昇型 での解析が選択できる上、それぞれに対して、縦型あるいは横型の探索方式が選択できる。 しかもそれぞれを混在させることも可能である。今回は、簡単な文脈自由文法上で動く双方向 CHART構文解析法を <sup>C</sup>言語により作成したので報告する◇ i欠葉から、第 2章では実行モジュール の作成方法を、第3章では実行方法と実行時のオプションを、第4章ではプログラムの内容 を、第 5章ではテストに用いた文法ファイルを、それぞれ簡単に説明する。

ATR Interpreting Telecommunications Research Laboratories

ATR音声翻訳通信研究所 \*国際電気通信基礎技循研究所

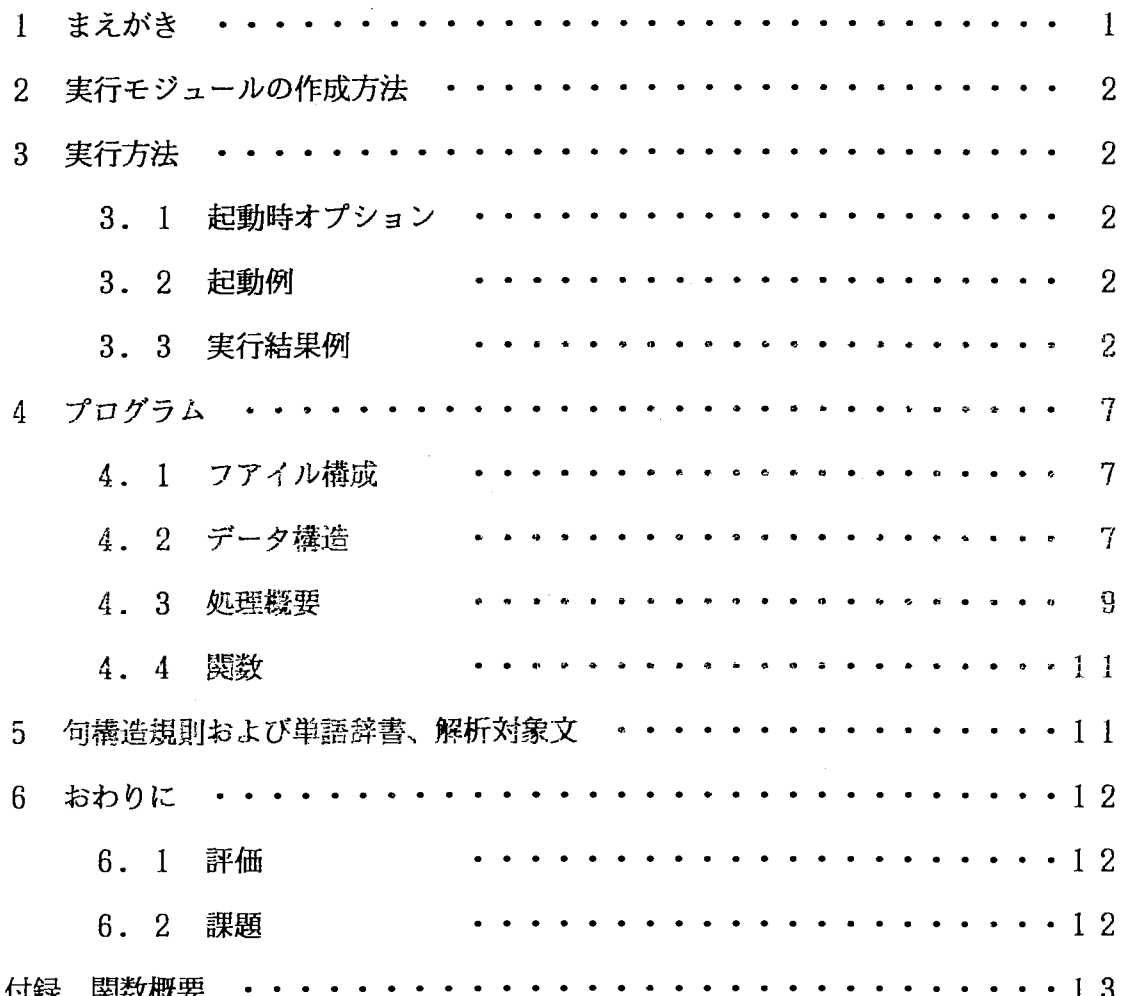

### 第1章 まえがき

|構文解析において、解析対象となる文中、最も信頼度の高い要素(Anchor Symbol)から解析を<br>始め、右方向だけでなく双方向(Bidirectional)に解析を進める方法(Island Driven)が提案さ

れている。<br>- ここでは、構文解析アルゴリズムの中でも柔軟性のあるアルゴリズムであるCHARTアルゴリズ<br>ムを応用し、Island Drivenな解析を行う双方向型CHARTパーザーを試作した. なお今回は問題を 簡単にするため、信頼度をランタムに付与したワードを最小の処理単位とした.

以降、第 <sup>2</sup>章では実行モジュールの作成方法を、第 <sup>3</sup>章では実行方法と実行時のオフ゜ションを、 4章ではプログラムの内容を、第 5章ではテストに用いた文法ファイルを、それぞれ簡単に説 明する。そして最後に、第 6章では今回のプロトタイプシステムの評価と今後の課題を簡単に述 べる。

第2章 実行モジュールの作成方法

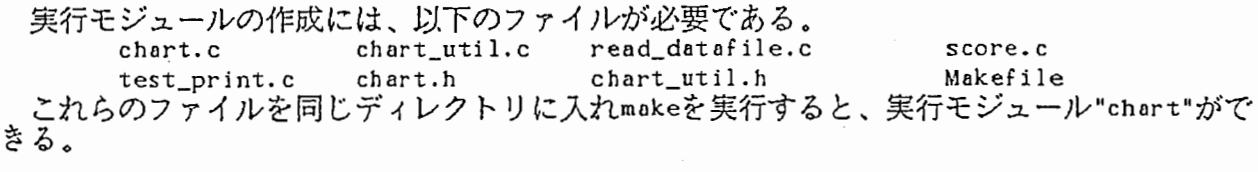

# [実行例]<br>\$ make

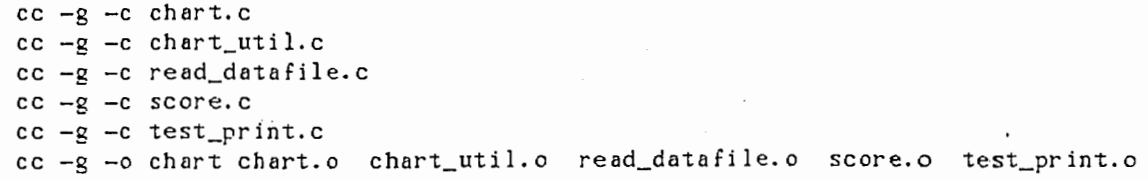

#### 第3章 実行方法

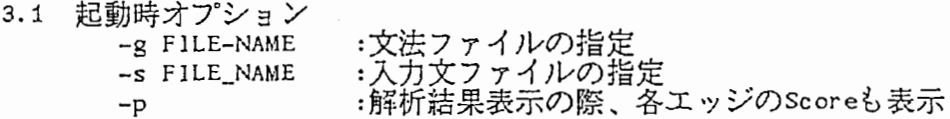

3.2 起動例

文法ファイル"grammerS.dat"と入力文ファイル"sentence.dat"を読み込んで解析を行う。解析 結果の表示には各エッジのScoreも表示する。 \$ chart -g grarnmer5.dat -s sentence.dat -p

3.3 実行結果例<br>文法ファイル: "grammer5.dat"

RULE S -> NP VP; RULE  $VP \rightarrow IV;$ RULE VP -> JV PP; RULE  $VP \rightarrow TV NP;$ RULE  $YP \rightarrow TV NP PP;$ RULE VP -> TV NP VP; RULE  $NP \rightarrow Det N;$ RULE NP-> Det N PP; RULE  $PP \rightarrow P NP;$ WORD the= Det; WORD her = Det; WORD her =  $NP$ ;  $WORD$  they =  $NP$ ;  $WORD$  nurses =  $NP$ ; WORD nurses =  $N$ ;  $WORD book = N;$  $WORD$  travel = N; WORD report =  $N$ ; WORD hear =  $IV;$ 

 $\mathbf{1}$ 

```
WORD hear = TV;
WORD \text{ see } = TV;WORD \text{ on } = P;
```
入力文ファイル: "sentence.dot" They see the book on the nurses.

実行:

\$ chart -g grammer5.dat -s sentence.dat -p

100 S -> NP VP 28 VP-> IV 1 VP-> IV PP 18 VP-> TY NP 28 VP-> TV NP PP 23 VP-> TV NP VP 17 NP-> Det N 82 NP-> Det N PP 100 PP-> P NP 43 Det -> the 56 Det -> her 48 NP-> her 44 NP-> they 7 NP-> nurses 20 N -> nurses 44 N -> book 30 N -> travel 4 N -> report 100 IV-> hear 18 TV-> hear 81 TV-> see 100 P -> on /\*--------------------------------------\*/ /\*構文規則にも Scoreをランダムに付与 \*/ /キただし、左辺が同じ規則のScore合計が \*/ /\* 100となるよう調整 \*/ /\*--------------------------------------\*/ /\*--------------------------------------\*/ /\*入力文および Is1 andを表示 \*/ /\*--------------------------------------\*/ --- SENTENCE -- they(14) see(11) the(73) book(86) on(39) the(45) nurses(77). eeeeeeeeeeeeeeeeeeeeeeeeeeeeeeeeeeeeeeeeeeeeeeeeeeeeeeeeeee /\*\*\*ISLAND\*\*\*\*\*\*\*\*\*\*\*\*\*\*キ\*\*\*\*\*\*\*\*\*\*\*\*\*\*\*\*\*\*\*\*\*\*\*\*\*\*\*\*\*\*\*\*/ 861-------1 (N->・book・) /\*\*\*\*\*\*\*\*\*\*\*\*\*\*\*\*\*\*\*\*\*\*\*\*\*\*\*\*\*\*\*\*\*\*\*\*\*\*\*\*\*\*\*\*\*\*\*ISLAND\*\*\*/ /:::--------------------------------------:::/ /::: CHARTに加えたエッジを逐次表示 \*/ /:::--------------------------------------:::/ 861-------1 (N->・book・) 841-------1 (NP->Det・N・PP) 921 (PP->・ ・P NP) 961 (P->・ ・on) 961-------1 (P->・on・) 941-------1 (PP->・P・NP) 881 (NP->・ ・Det N PP) 721 <oet->・ • her) 71 I (NP->・ ・her) 70 I <oet->her・ ・) 69 I (NP->・ ・they) 65 I met->・ ・the) 651-------1 <Det->・the・) 761-------1 (NP->・Det・N PP) 631 <oet->the・ ・) 63 I -------I <oet->・the・) 731---------------1 (NP->・Det N・PP) 60 I (N->・ ・book) 55 I (NP->・ ・Det N) 53 I (N->・ ・tr ave 1) 511-------1 (NP->Det・N・) 2

57|-----------------| (NP-> · Det N · )<br>78|----------------| (S-> · NP · YP) 78 | --------------------| (PP->P · NP · )  $89$  (P->on · · )  $531 (VP - > - TV NP PP)$  $67$  j (TV- $> \cdot$  see) 53 $(VP - y \cdot V)$  $76$  $(IV-> \cdot \cdot \text{hear})$ 50 I (VP->・ ・TV NP VP)  $50$ | (NP-> · nurses)  $48$  | (VP->  $\cdot$   $\cdot$  TV NP)  $48$   $(N-> \cdot \cdot \text{nures})$ 481-------1 (N->・nurses・) 621---------------1 (NP->・Det N・PP)  $81$  | (PP-> · · P NP)  $90$   $(P-> \cdot \cdot \circ n)$ 42|-------------------| (VP->TV · NP · PP)  $61$ | (TV->see · · ) 61 $|$ ------- $|$  (TV-> · see · )  $51$ |---------------------------| (VP->  $\cdot$  TV NP  $\cdot$  PP) 42 j-------1 (VP->・TV・NP VP) 491-----------------.------1 (VP->・TV NP・VP)  $45$   $(NP-> \cdot \cdot \text{her})$  $43$  (NP->  $\cdot$  they) 411-------1 (NP->・Det・N) 441---------------j (NP->・Det N・)  $72$ ]-----------------| (S->  $\cdot$  NP  $\cdot$  YP) 691-----------------------1 (PP->・P NP・) 761-------------------------------I (NP->Det・N PP・) 711---------------------------------------I (NP->・Det N PP・) 851---------------------------------------I (S-> . NP . VP) 85 I ---------------------------------------1 (PP->P . NP .) <sup>60</sup>l-----------------------------------------------1 (VP->・TV NP PP・) 8 0 I -----------------------------------------------1 (S->NP . V p .)  $81$  | (NP->Det N PP · · ) 90 | (PP->P NP · · )  $64$  | (NP->her · · )  $62$  | (NP->they · · )  $62$ ]-------|(NP-> · they · ) 76 $[-------]$  (PP->P · NP · )  $88$  | (P->on · · ) 71 l-------------------------------------------------------1 (S-> . NP VP .) 561-------------------------- ------------------1 (VP->・TV NP・VP)  $50 | (VP-> \cdot \cdot IV)$  $75$   $(1Y-> \cdot \cdot \text{hear})$ 50 j (VP->・ ・TV NP PP)  $65$  (TY->  $\cdot$  see) 491---------------------------------------I (VP->TV・NP・PP) 551-----------------------------------------------j (VP->・TV NP・PP)  $48$  | (NP->Det N· · )  $471 (VP-> \cdot + TV NP VP)$  $461(N->book \cdot \cdot)$  $451$ -------1 (VP->TV  $\cdot$  NP  $\cdot$  PP)  $72$  (PP $\rightarrow$  · · P NP)  $86$  | (P-> · · on)  $63$   $(TY->see \cdot \cdot \cdot)$  $45$  (VP->  $\cdot$   $\cdot$  TV NP) <sup>44</sup>I ---------------------------------------1 (VP-> TV . NP .) 52 j-----------------------------------------------1 (VP->・TV NP・l 76 j-----------------------------,------------------1 (S->NP . VP .) 691-------------------------------------------------------I (S->. NP VP.)  $43$ | (NP->nurses · · ) 421-------j (VP-> TV・NP・VP) 511-------------------------------------------------------I (VP->TV・NP VP・) 471-------------------------------------------------------I (VP->TV・NP VP・) 411-----------------------------------------------j (VP->TV NP・VP・)

$$
f_{\rm{max}}
$$

 $40$ |-------| (VP->TV · NP · ) 401---------------1 (VP-> TV・NP・VP) 401-------1 CNP->・Det・N)  $40$  | (N-> · · report) 39 |--------| (YP-> · TY · NP) 481-----------------------1 (VP->・TV NP・) 74<sup>|</sup>---------------------------| (S->NP・YP・) 68  $\left[--1, 1, 0, 0\right]$ 451-------------------------------I (VP-> TV・NP, VP・) 391 (VP->・ ・IV PP)  $39$ | (N->tr avel · · ) 37 I -----------------------------------------------1 (VP-> TV NP・VP・) 37|-----------------| (YP->TY · NP · )  $36$   $(VP \rightarrow -1V PP)$ 361---------------1 (YP->TV・NP・PP)  $581$  (TY->see  $\cdot$   $\cdot$  )  $35$  $(VP -> - 1V)$  $67$   $(1Y-> \cdot \cdot \text{hear})$  $35$ |-------------------------| (VP->IV • PP • )  $67$  (IY->hear · · )  $35$  (TY->  $\cdot$  hear)  $35$ | (N-> · · travel)  $34$   $(N->$ nurses · · ) 34|(TY-> · · hear) 33|-----------------| (YP->TY · NP · YP) 32 --------| (NP->Det · N · ) 44 |  $(\text{Det} \rightarrow \text{her} \cdot \cdot \cdot)$  $31$ | (TV->hear · ·)  $31$ |----------------| (VP->TY • NP • ) ·  $30$  | (N-> · · nurses)  $30$   $(TY->hear - \cdot )$  $27$ |  $(TY->$ hear · · )  $26$  (N->report  $\cdot$   $\cdot$  )  $24$ | (NP-> · · nurses)  $22$   $(N-> \cdot \cdot \text{report})$  $21$  (VP $\rightarrow$   $\cdot$  IV PP) /\*--------------------------------------:::/ /\*解析結果を表示 \*/ /\*--------------------------------------:::/ [SCORE] they see the book on the nurses 0------ 1------ 2------ 3------ 4------ 5------ 6------ 7 14 11 73 86 39 45 77 >>>>>>> RESULTs くくくくくくく 71 I -------------------------------------------------------1 (S-> . NP VP .)  $62$ ]--------| (NP->  $\cdot$  they  $\cdot$  ) 60 l-----------------------------------------------1 (VP-> • TV NP PP .)  $61$ ]-------|  $(TY - > : see : )$  $57$ |----------------| (NP-> · Det N · )  $63$ |-------| (Det-> · the · )  $86$ |-------| (N-> · book · ) 691-----------------------1 (PP->・P NP・)  $96$ ]--------| (P-> · on · ) 44]----------------| (NP-> · Det N · )  $65$ |-------| (Det-> · the · )  $48$  |-------| (N-> · nurses · 69 J -------------------------------------------------------1 (S-> . NP VP .)  $62$ ]-------| (NP-> · they · ) 52 l-----------------------------------------------1 (VP->・TV NP・) 61  $[-----]-$  (TV-> · see · ) 711---------------------------------------I (NP->・Det N PP・)

 |-------| (Det->  $\cdot$  the  $\cdot$ ) |-------| (N-> · book · ) 69 | -------------------------------| (PP-> · P NP · ) --------1 (P-> · on · ) 44 | -----------------| (NP-> · Det N · ) ] --------  $|$  (Det->  $\cdot$  the  $\cdot$ ) 481-------1 (N->・nurses・)

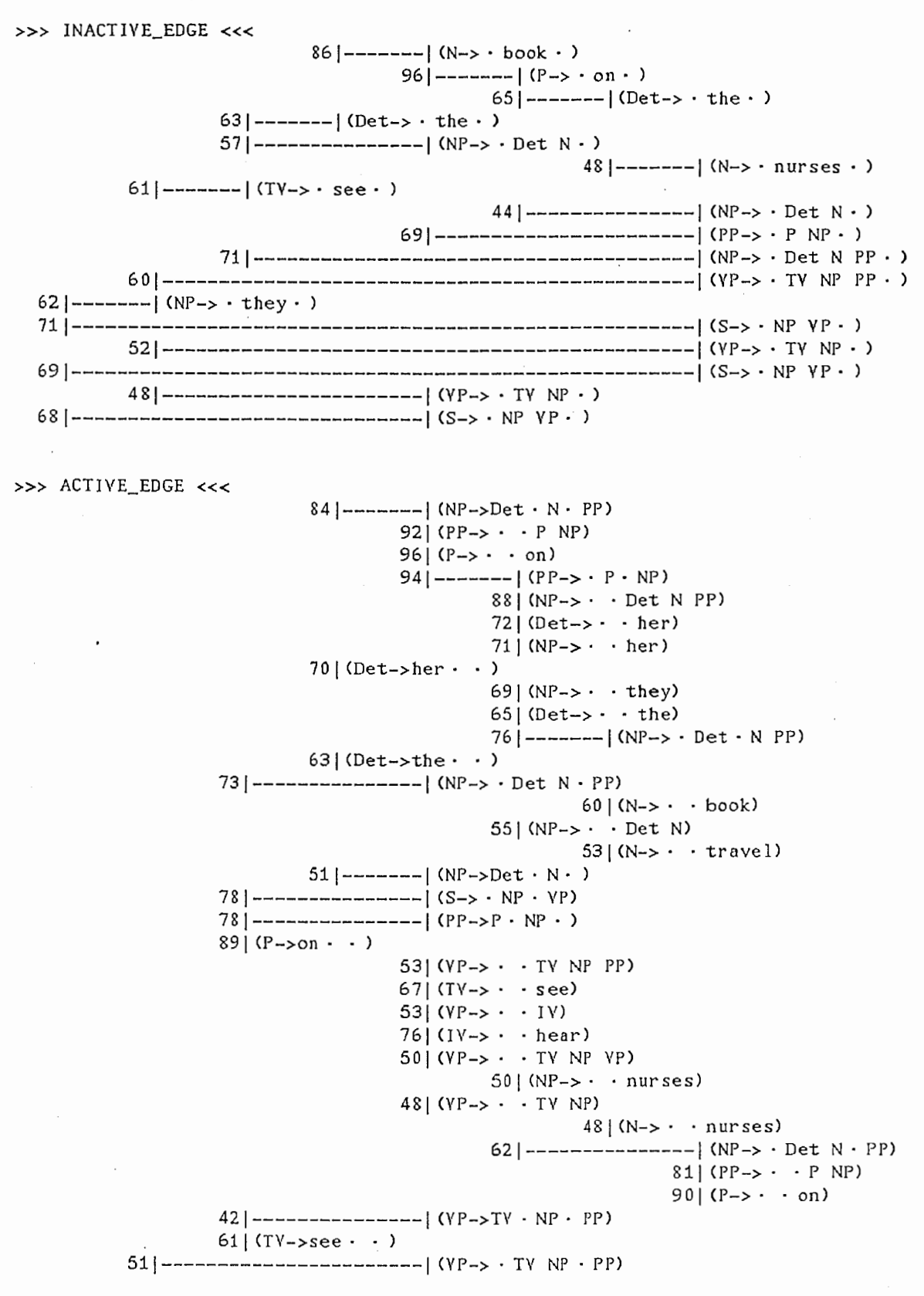

 $42$   $|$  -------| (VP->  $\cdot$  TV  $\cdot$  NP YP) 491-----------------------1 (VP->・TY NP・VP)  $45$   $(NP-> \cdot \cdot \text{her})$  $43$   $(NP-> \cdot +$  they)  $41$  | -------| (NP-> · Det · N) 721---------------1 CS->・NP・VP) 761-------------------------------I (NP->Det・N PP・) 85 l---------------------------------------1 (S-> . NP • VP) 85 l---------------------------------------1 (PP->P . NP .) 801-----------------------------------------------I (S->NP . VP .) 81 | (NP->Det N PP · · ) 90 |  $(PP \rightarrow P \ NP \cdot \cdot \cdot)$ 64  $\vert$  (NP->her · · )  $62$  (NP->they  $\cdot$  )  $76$ ]--------| (PP->P·NP·)  $88$  | (P->on · · ) 56 l-----------------------------------------------1 CYP->・TY NP・VP)  $50$ | (YP-> · · IY) 751 (IV->・ ・hear)  $50 (VP \rightarrow \cdot \cdot TV NP PP)$ 65  $(TV-> \cdot \cdot \text{see})$ 491---------------------------------------1 (VP-> TV・NP・PP) 55 l-----------------------------------------------1 (VP-> . TV NP . PP) 48 $(NP->Det N \cdot \cdot)$  $47$  (VP->  $\cdot$  TV NP VP)  $46$   $(N->book \cdot \cdot)$ 451-------1 (VP-> TV・NP・PP)  $72$  (PP->  $\cdot$   $\cdot$  P NP)  $86$  (P-> · · on)  $63$  (TY->see  $\cdot$   $\cdot$  )  $45$ | (YP->  $\cdot$   $\cdot$  TY NP) 441---------------------------------------1 (VP-> TV・NP・) 76 l-----------------------------------------------1 (S->NP . VP .)  $43$ | (NP->nurses · · ) 421-------1 (VP->TY・NP・VP) 511-------------------------------------------------------I (VP-> TY . NP VP .) 47 l-------------------------------------------------------1 (VP-> TY . NP VP .) 41 I -----------------------------------------------1 (VP-> TY NP . V p .)  $40$  |-------| (YP->TY  $\cdot$  NP  $\cdot$  ) 401---------------1 (VP->TY・NP・VP)  $40$  |--------| (NP->  $\cdot$  Det  $\cdot$  N) 40 I (N->・ ・report) 39 | -------- | (YP-> · TY · NP) 74 |------------------------------| (S->NP · YP · ) 451-------------------------------I (VP-> TV・NP VP・)  $39$  (VP->  $\cdot$   $\cdot$  IV PP)  $39$   $(N \cdot$   $\cdot$   $\cdot$   $)$ 37 I -----------------------------------------------1 (VP-> TV NP・VP・) 371---------------1 (VP-> TV・NP・) 36 | (YP-> · · IY PP) 361---------------1 (VP-> TY・NP・PP) 58 $\vert$  (TV->see  $\cdot$   $\vert$ )  $35$ | (YP-> · · IY)  $67$ |  $(1Y-> \cdot \cdot \text{hear})$  $35$ ]--------------------------| (YP->IY · PP · )  $67$  $(V->hear \cdot \cdot)$  $35$  (TY->  $\cdot$  hear)  $35|(N-> \cdot + \text{travel})$ 341 (N->nurses・ ・) 34 | (TV-> · · hear) 331---------------1 (VP-> TY・NP・VP) 32 |--------| (NP->Det · N · ) 441 (Det->her・ ・)  $31$  |  $(TY->hear \cdot \cdot)$  $31$ |----------------| (YP->TY  $\cdot$  NP  $\cdot$  )  $30$  | (N-> · · nurses) 6

```
30| (TV->hear · ·)
```
 $27$ ] (TY->hear  $\cdot$   $\cdot$  )

| (N->report · · ) | (NP-> · · nurses)  $22|(N-> \cdot \cdot \cdot \text{report})|$ | (YP->  $\cdot$  · IY PP)

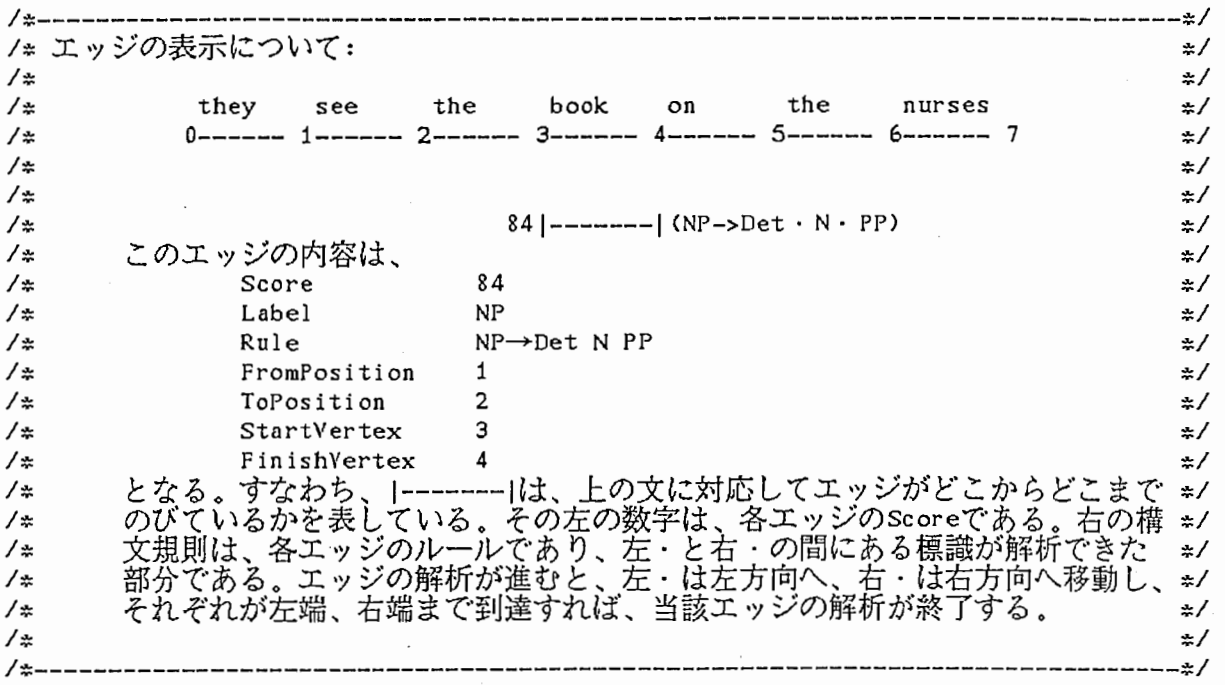

第4章 プログラム

# 4.1 ファイル構成

各ファイルには、おおまかに以下の内容の関数、データ定義等が記述してある。

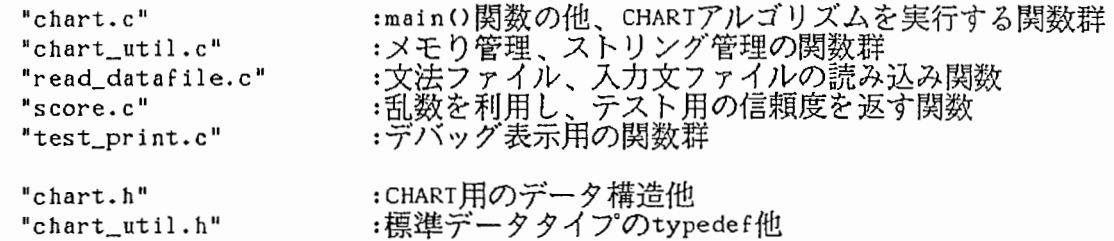

# 4.2 データ構造

[EDGE]

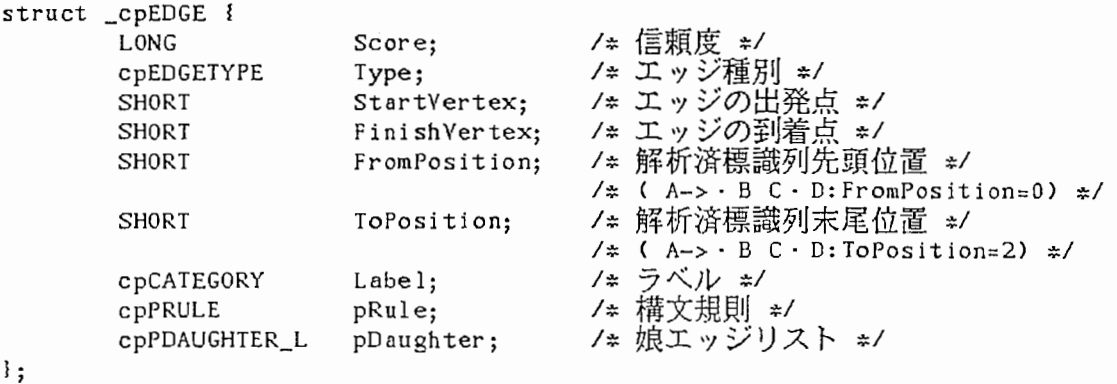

```
enum _cpEDGETYPE !
```
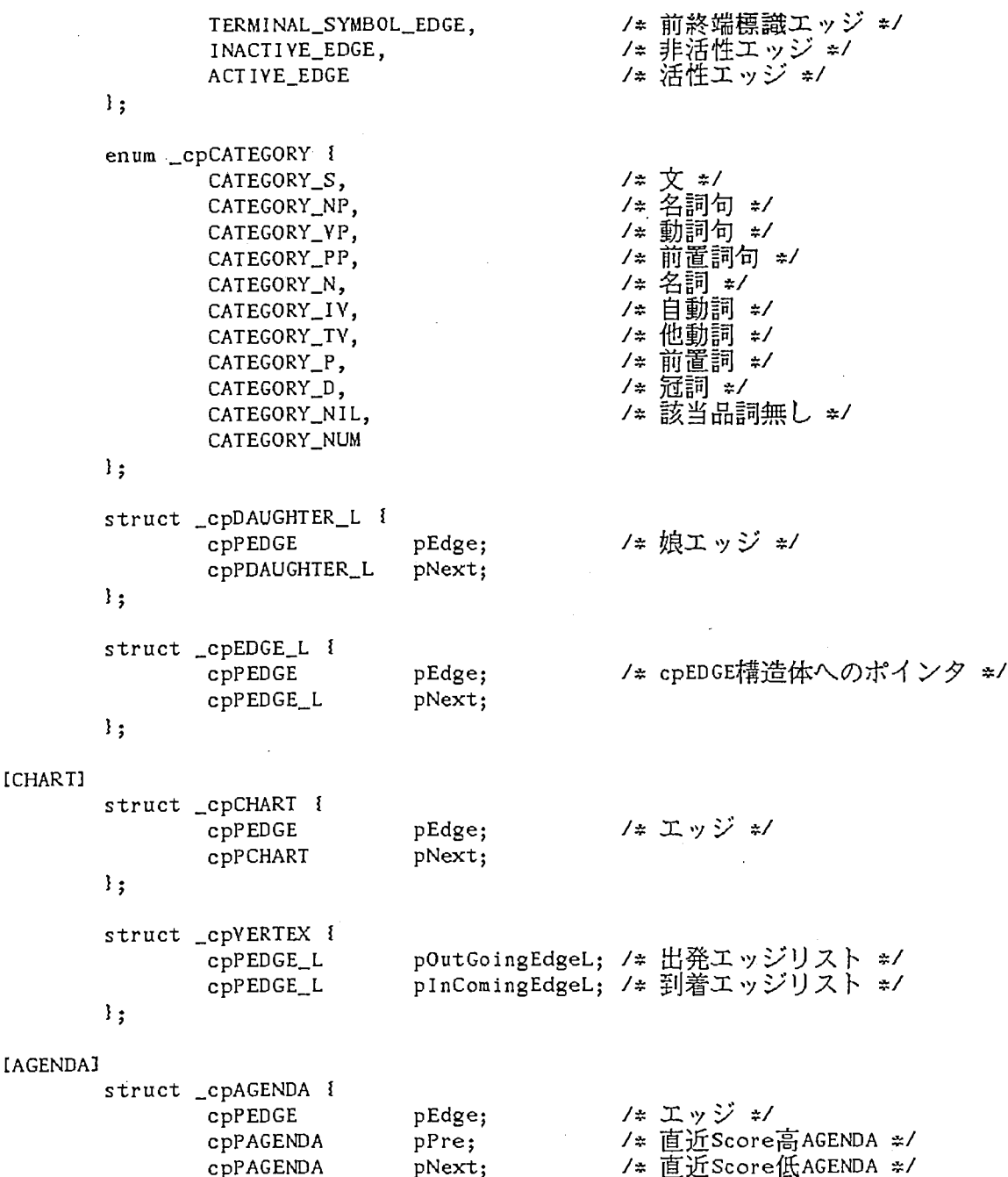

以上の構造体により、EDGEおよびCHART、AGENDAを管理する。CHARTとAGENDAはともにエッジの集合体であり、実体はEDGEへのポインタリストである。ただし、CHARTでは時系列順(チャートへエッジが加えられた順)にリストを生成するのに対し、AGENDAではエッジのscore順(降順)にソートしたリストを生成する。また初期化時に、チャートの各PRTEXを管理する為のVERTEXテーブルを生成し、エッジの結合など、解析の効率

pNext;

cpPAGENDA

る。<br>それぞれのリストおよびテーブルは、グローバル変数pChartTop<->pChartBottom、pAgendaTop<->pAgendaBottom、vertexTableにより管理する。

#### [辞書]

 $\mathbf{I}$ ;

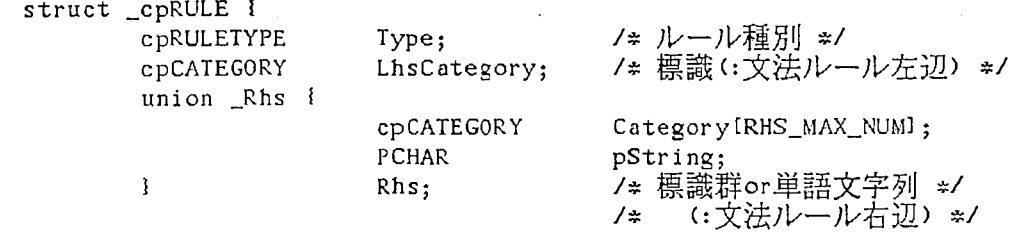

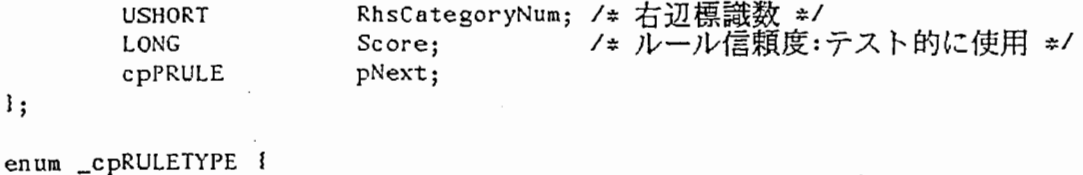

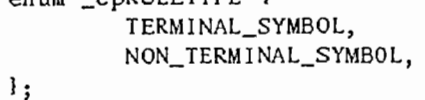

/#前痒冬端記号—構文規則\*/

/\*非前終端記号—構文規則\*/

U上の構造体により、文法(句構造規則)および単語を管理する。なお便宜上、句構造規則において、RHS\_MAX\_NUM(=3)により右辺の標識数の上限を設定しているが、増減させることに問題はない。

せることに問題はない。 句構造規則リストはグローパル変数pFirstRuleにより管理する◇

[文]

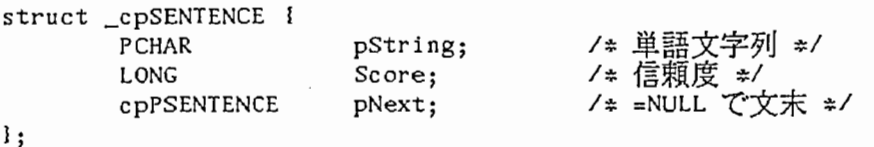

以上の構造体により、解析対象の文を管理する。入力文読み込み関数が、入力文ファ イルから <sup>1</sup>文を読み込み、単語単位でリスト構造に展開する。リストはグローバル変数 pSentenceTopにより管理する。

/:::------------------------------------------------------------------------------\*/ /::: Scoreについて(以降の混乱を回避するための蛇足): \*/ /::: :::/ /::: cpSENTENCE cpEDGE cpRULE構造体のそれぞれにメンパScoreがある。この \*/ Ii Scoreは、コメントにもあるとおり、各構造体の信頼度を意味するものである◇ \*/ /\* 今回のプログラムでは、この各Scoreをすべて同列に扱い、極々簡単な計算をも \*/ /\* とに新しい構造体のScoreを算出している。しかし本来、単語、エッジ、構文規\*/ /\* 則のそれぞれは、まった<性質の違う信頼度を持つはずのものであり、その点に\*/ /\* おいて、ここでのScoreは妥当性を欠いたものである◇ \*/ /\* しかしながら「 Scoreを用いて解析の制御を行うこと」は、実現してあるので\*/ /\* 将来、信頼度の扱い方が明確になれば、それに対応することは十分可能である。\*/<br>.\*  $/$ \* $\frac{2}{\pi}$ /:::------------------------------------------------------------------------------:::/

#### 4.3 処理概要

データエリアとしてAGENDAとCHARTを使用する。どちらもエッジの集合であるが、特に AGENDAは、エッジのScore(信頼度)によりソートされたエッジの集合となる。

処理は、「AGENDAから取り出したエッジを CHARTに加える」、「加えたエッジにより新 たに生成されるエッジをAGENDAに入れる(詳細は後述)」の繰り返しである。この繰り返 しにより解析を進める。

### <処理の流れ>

Scoreの高いワードを選び(例えば上位3つまで)、このワードを INACTIVEエッジとして生 成し、 AGENDAへ入れる。

で生成した INACTIVEエッジを Islandと見立て、これを徐々に大きくしていくことによ り解析を造める。解折は、 AGENDAから Scoreの最も高いエッジを取り出し CHARTに加え、加 えたエッジから後述の「エッジ生成の手順」に従って新しいエッジを生成することで進め られる。新たに生成されたエッジは、すぐCHARTには加えず、一旦AGENDAに入れる。なおこ *の*ときに、新エッジと同じかさらに解析が進んだ状態のエッジが、すでにCHARTもしくは AGENDAに存在する場合、この新エッジはAGENDAへ入れない。以降、この処理を繰り返す。 AGENDAにエッジが無くなれば処理を終了する。

AGENDA→CHART:エッジ生成の手順 1. AGENDAから取り出したエッジが INACTIVEエッジの場合 ACTIVE\_EDGEとの結合(基本ルール) 左ACTIVE-右INACTIVE(=左右)

結合条件:

・ACTIVEエッジのFinishVertex= INACTIVEエッジのStartVertex

・ACTIVEエッジのRuleのRhsCategoryNum>ACTIVEエッジのToPosition · INACTIVEエッジのLabel=ACTIVEエッジのRule.Rhs.Category[ToPosition] サンプル:

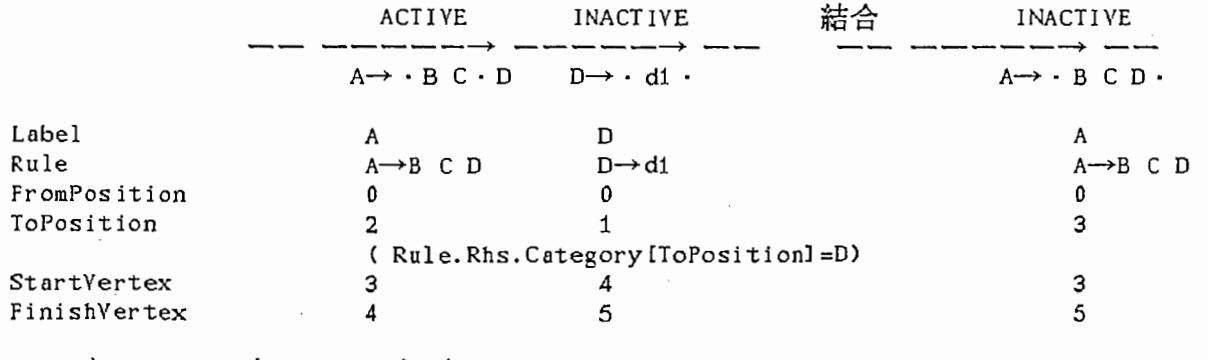

左INACTIVE-右ACTIVE(=左右)

結合条件:

・INACTIVEエッジのFinis hVertex=ACT IVEエッジのStartVertex

・ACTIVEエッジのFromPosition>O

・INACTIVEエッジのLabel=ACTIVEエッジのRule.Rhs.Category[FromPosition 1] サンプル:

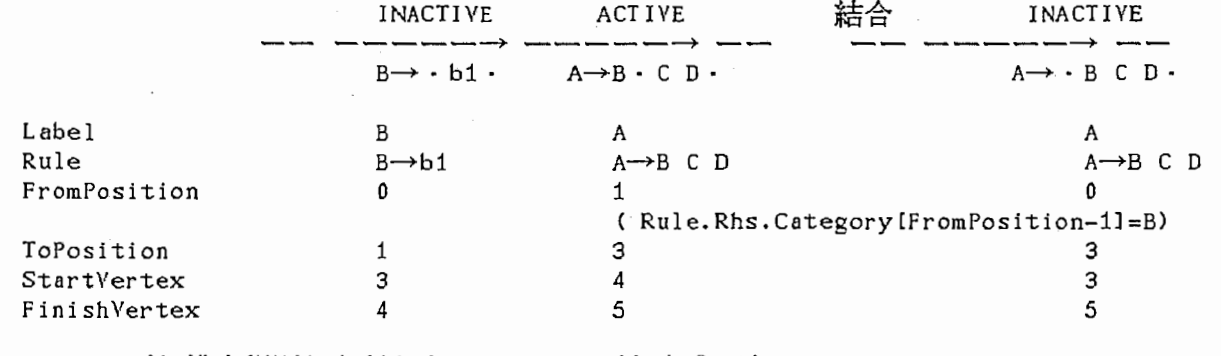

INACTIVEエッジと構文規則から新たなACTIVEエッジを生成(ボトムアップ)

## 生成条件:

・INACTIVEエッジのLabel=構文規則右辺のいずれかの振識

サンプル:

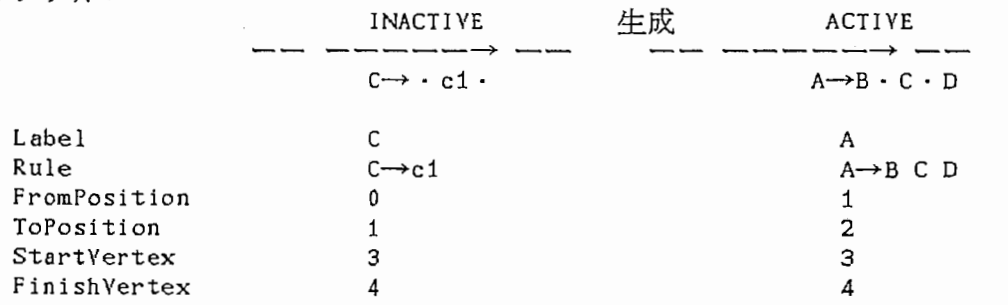

2 .AGENDAから取り出したエッジがACTIVEエッジの場合

ACTIVEエッジのRuleがTERMINAL\_SYMBOLルールの場合は次の処理のみを行い、、は行わない。 Rule Stringと一致するワードが、 ACTIVEエッジのStartVertex-FinishVertexのあなりに存在す るかをチェックする。一致するワードが存在すれば、ACTIVEエッジを INACTIVEエッジとする。<br>検索位置:

・ACTIVEエッジのFromPosition>DならStartVertexをー1する !

・ACTIVEエッジのToPosition==0ならFinishVertexを+1する<br>サンプル: コーニー ACTIVE¥ ↓ 存在 INACTIVE  $\begin{array}{c}\n\text{---}\rightarrow\text{---}\n\text{B}\rightarrow\cdot\text{b1}\cdot\n\end{array}$  $B \rightarrow b1$   $\cdot$   $\cdot$ Label  $\mathbf{B}$  $B$ Rule  $B \rightarrow b1$ <br>1 0<br>1 1 FromPosition ToPosition

 $\overline{2}$ 

INACTIVE\_EDGEとの結合(基本ルール):上記 INACTIVEエッジを取り出した場合と同様 左ACTIVE-右 INACTIVE(=左右)

結合条件:

・ACTIVEエッジのFinish Vertex= INACTIVEエッジのStartVertex

 $\overline{3}$ 

・ACTIVEエッジのRuleのRhsCategoryNum>ACTIVEエッジのToPosition

· INACTIVEエッジのLabel=ACTIVEエッジのRule. Rhs. Category [ToPdsition]

サンプル:

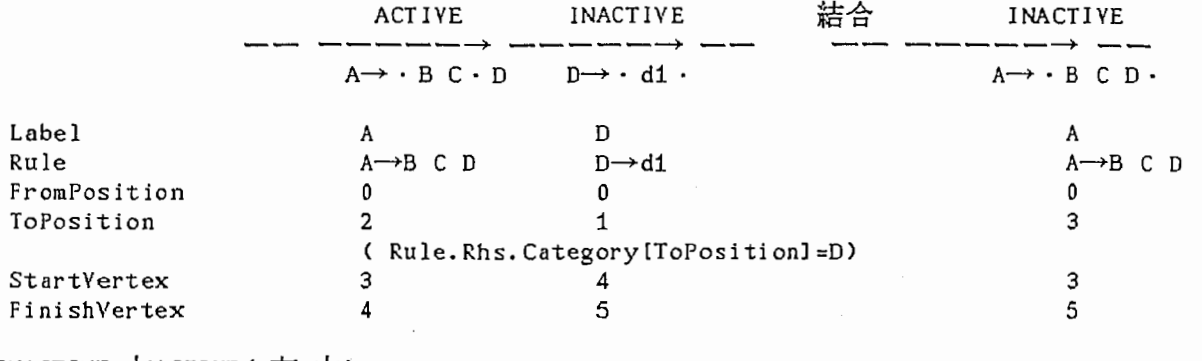

左INACTIVE-右ACTIVE(=左右)

#### 結合条件:

・lNACTIVEエッジのFinis hVertex=ACTIVEエッジのStartVertex

・ACTIVEエッジのFromPosi ti on>O

・lNACTIVEエッジのLabel=ACTIVEエッジのRule. Rhs. Category [From?osi ti on-11

サンプル:

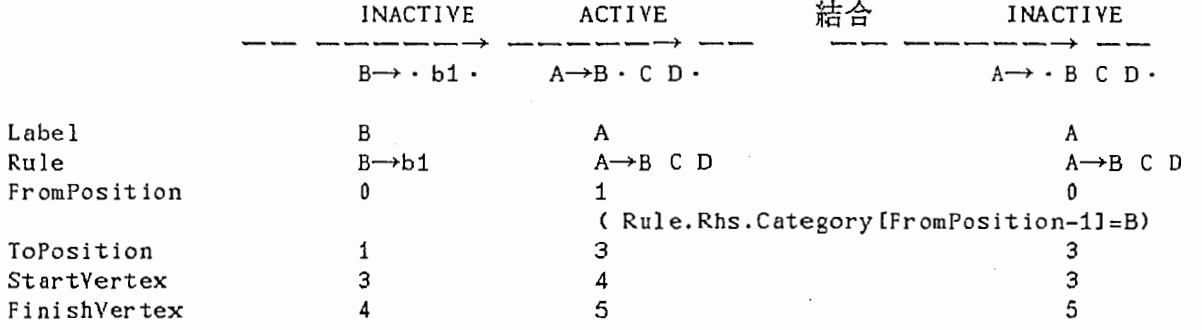

ACTIVEエッジと構文規則から新たなACTIVEエッジを生成(トップダウン) 生成条件:

・ACTIVEエッジの未解析Rule.Rhs.Category=構文規則左辺の標識

(Rule. Rhs. Category [FromPosi tion-1 (: FromPos ition>D)]

or Rule.Rhs.Category[ToPosition(:ToPosition<Rule.RhsCategoryNum)])

サンプル: ACTIVE  $\begin{array}{ccc}\n\pm \mathbf{R} & \mathbf{R} & \mathbf{R} \\
\hline\n\end{array}$  ACTIVE  $\begin{array}{ccc}\n\mathbf{R} & \mathbf{R} & \mathbf{R} \\
\hline\n\mathbf{R} & \mathbf{R} & \mathbf{R}\n\end{array}$  ACTIVE ----―→ & —————→ —— —— —— & —— ——<br>A→B・C・D B→b1・・ D→・・E F Label **A** B D Rule A-B CD B→ bi D→ E F FromPosition 1 1  $\mathfrak o$ ToPosition 2 1 StartVertex 3 3 4 FinishVertex 4 3 4

#### 4.4 関数

「付録A 関数概要」を参照。

第5章 句構造規則および単語辞書、解析対象文

句構造規則および単語辞書は、次の規則に従って記述する。記述ファイルは、関数

ReadGrammarF i le 0により起動時に読み込まれ、リスト構造に展開される。読み込み ファイル名は、オプション-g ファイル名で指定する。

[句構造規則]

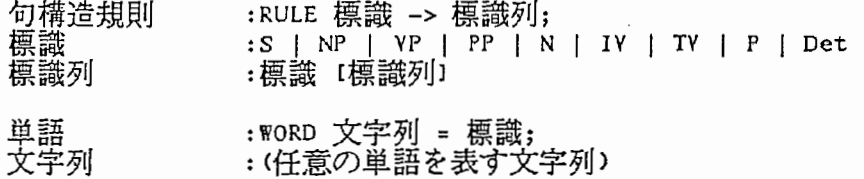

[例]

RULE  $S \rightarrow NP VP$ ; RULE  $YP$  -> TY NP  $PP$ ; RULE  $NP \rightarrow Det N;$ RULE  $PP \rightarrow P NP$ ; **WORD** they =  $NP$ ;  $WORD$  see = TY;  $WORD$  on =  $P$ ;  $WORD$  the = Det;  $WORD book = N;$ 

解析対象文は、次の規則に従って記述する。記述ファイルは、関数ReadSentenceFile() により起動時に読み弘まれ、リスト構造に展開される。読み込みファイル名は、オプショ ン—s ファイル名 で指定する。 なお、読み込んだ文字列は、大文字小文字の区別なく、以 降すべて小文字として扱う。

[文]

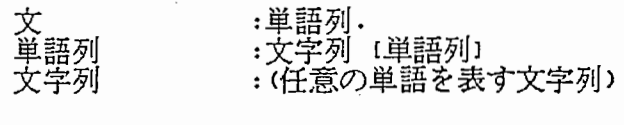

[例]

They see the book on the nurses.

第6章 おわりに

6.1 評価

文の左端(文頭)から右方向(文末方向)へ構文解析を進める従来の方法では、文頭付近に 現れる symbolの信頼度が低い場合に、冗長な処理を誘発したり、間違った解を禅いてしま うといった問題が発生する。今回は、この問題を解決するために、文中の信頼度の高い Symbolから解析を始め、右方向にも左方向にも解析を迪めることができる「双方向型 CHARTパーザー」を試作した。

構文規則、例文ともに最少のデータ最でしかテストを行っていないので、正答率などの 定量的な評価はできていないが、問題なく動作し、解析解も正しく導いている。

特に、解析の開始点となる信頼度の高いSymbolをIsland(島)に見立て、徐々にその Islandを大きくしていく Island Drivenな解析方法は、達当な楕文規則から次に現れる Symbolを予測することができ、将来、音声認識システムとの連携において効果を発揮す るであろう。

また、音声認識システムとの連結を想定し、ポーズユニット(:話中、ポーズにより区切 られたユニット)毎の解祈に対応する機能も試作した(ただし、プログラム説明の部分では 特に触れていない)。今回試作したプログラムでは、ひとつのポーズユニットの解析が終 了したとき、その結果すなわちCHARTを残しておき、次のポーズユニットが入力されたと きに、そのCHARTとあわせて解析を続行する。なお、ポーズユニット毎で Islandは生成す るが、 CHARTはひとつのものを終始使用する。(本プログラムでは、ポーズマーカーの代わ りに入力文中の任意の位置に'.'ピリオドを挿入することで、この機能を確認できる。) ポーズユニット毎の処理が可能となることで、将来、音声認識システムとの連携処理に

おいてポーズの間にそこまでのポーズユニットの解析を行えれば、見かけ上リアルタイム な処理を実現できる。また、解析側から認識側への信頼度等のフィードバックも、よりダ イナミックに行える。

6.2 課題

信頼度による解析の制御について

今回は、入力文(ワード)、構文規則、エッジに付与したScore(信頼度)をほとんど同列 に扱い、解析の制御を行っている。本来、これらのScoreはまった<性質の異なるもので あり、 Scoreの算出も複雑な計算を要するはずである.課題としてまず、 Scoreの適正な 付与方法、利用方法を検討しなければならない.信頼度が信頼できるようになれば、幅 切り(:Beam search)による冗長処理の回避や正答率の向上が期待できる.

ポーズユニット対応機能について

試作フ゜ログラムでは、結局、文頭部分のCHARTに順次文要素を加えて解析を進める形に なる。これでは、信頼度の高い部分から解析を始めるIsland Drivenな解析の効果が薄れ てしまう危惧がある。今後は、次の2点を検討する必要があるだろう。

> ・ポーズユニット毎に解析を終了した後、ユニットを紺み立てる処理の有効性 ・信頼度の非常に高いユニットが現れた場合の先行ユニットに対するパックト

ラック処理の実現可能性と効率

音声認識システムとの連携について

基本的に必要となるであろう機能は、今回確認できたが、認識ー解析間のインタフェ ースについて早急に検討する必要がある。

参考文献

- [1] 「自然言語処理の基礎技術」野村浩郷著(社団法人 電子情報通信学会) ISBN4-88552  $-0.70 - 3$
- [2] Natural Language Processing in PROLOG(An Introduction to Computational Linguistics) | Gerald Gazdar, Chris Mellish著(Addison-Wesley Publishing Company)ISBN0-201-18053-7
- [31 "Bidirectional charts: a potential technique for parsing spoken natural language sentences" Oliviero Stock,Computer Speech and Language(1989)3,219-237

付録関数概要

I . .,..,\_.,\_.,. . .,. ......... .,. . .,..,\_ . .,. . ., .... ., . ., ........ .,. ........ ., . ., .... .,\_.,\_.,. . ., .... .,. . .,. . .,..,. . .,. . .,\_.,\_..,\_.,\_ . .,. .... ., .......................... ., . ., . .,..,\_  $\frac{1}{4}$  FILE-ID : "chart.c"  $\frac{1}{4}$ /\* FILE-ID CONTENTS :双方向チャートパーザーのプロトタイププログラム \*/ \*/ I ............ ~............................................................ ふ..........................~.... ~................ ~...................... ~................ ~.............................. ~.... ~........ ~...... w..\_.,\_.. ..\_\_,\_.,\_\_,\_\_,\_.,\_\_,\_\_,\_\_,\_.,\_.,\_ ~~~~~~~~ ヤ~~~~~~~~~~~~~~~~~~~~~~~~~~~~~~~~~~~-~~~~-~~~~~~~~~~~~~~~~~~~~~~~~~-~-~~/ ■ SHORT main(SHORT argc, PCHAR argv[J) [機能] チャートパーザーのmain関数. [オプション] -g 文法ファイル名(デフォルトは"grammar5.dat") -s 入力文ファイル名(デフォルトは "sentence.dat") -p(エッジ等表示時にScoreも表示する) ■ SHORT Initial izeChartParser (VOID) [機能] Initial izeChart ()、 Initi alizeAgenda 0を呼び出す。 [戻り値] SUCCESS(=D) : 成功

■ SHORT InitializeChart(VOID)<br>[機能] 入力文のワード数にあわせて VERTEXテーブルを確保し初期化する。 <br>[戻り値] SUCCESS(=O) : 成功

■ SHORT InitializeAgendaCYOID) [機能] 入力文の各ワードからScoreの高いものをINITIAL\_ISLAND\_NUM個選ぶ。選んだワードを右辺に<br>もつルール(TERMINAL\_SYMBOL)からINACTIVE\_EDGEを生成し、AGENDAへ加える。 [戻り値]  $SUCCES(=0)$  : 成功 ■ SHORT BidirectionalChartParser (VOID) [機能] 解析処理のメインループ。AGENDAから取り出したエッジXのTypeにより処理を分岐する。 INACTIVE\_EDGE: CHARTヘエッジXを加える。 CHART上でエッジXと結合できる ACTIVE\_EDGEを探し、あればそれから新たなエッジを生成し AGENDAへ入れる。 - エッジXのLabelを右辺に含む構文規則を探し、あればその構文規則から新たなエッジを生<br>成しAGENDAへ入れる。(ボトムアップ解析的) ACTIVE\_EDGE: CHARTヘエッジXを加える。 - CHART上でエッジXと結合できる INACTIVE\_EDGEを探し、あればそれから新たなエッジを生成<br>しAGENDAへ入れる。 「エッジXの未処理標識を左辺に構文規則を探し、あればその構文規則から新たなエッジを生<br>成しAGENDAへ入れる。(トップダウン解析的) [戻り値]  $SUCCES(=0)$  : 成功 ■ SHORT AICombine(cpPEDGE pEdge) [機能] pEdgeの左右双方にある結合可能なエッジを探し、あれば INACTIVE\_EDGEを ACTIVE\_EDGEの娘と した形の新しいエッジを生成する。新エッジは、すぐCHARTには加えずにAGENDAへ入れる。など、 pEdgeがTERMINAL\_SYMBOLルールからなる ACTIVE\_EDGEの場合は、結合処理は行わず、ルー ル右辺のStringが入力文中の適当な位置にあるかをチェックし、あれば当該エッジのType INACTIVE\_EDGEに更新してAGENDAへ入れる. [戻り値] SUCCESS(=O) : 成功 ■ SHORT NewEdgeFromIR (cpPEDGE pEdge) [機能]<br>pEdgeのLabelに等しい標識を右辺のどこかにもつ構文規則から新しいエッジを生成し、 AGENDAへ入れる。なお、新エッジのルール右辺のうちpEdgeのLabelに相当する部分は、処理 済みとする。 [戻り値]  $SUCCES$  $(=0)$  : 成功 ■ SHORT NewEdgeFromAR (cpPEDGE pEdge) [機能] pEdgeのルール右辺のうち処理済み部分直近の未処理標識に等しい標識を左辺にもつ構文規則<br>から新しいエッジを生成し、AGENDAへ入れる。新エッジは、StartVertex=FinishVertexの ACTIVE\_EDGEとなる◇ [戻り値] SUCCESS (=0) : 成功 ■ SHORT CreateEdge(cpEDGETYPE Type, SHORT StartVertex, SHORT FinishVertex, cpCATEGORY Label, cpPCATEGORY\_L pToFind, cpPCATEGORY\_L pFound, PYOID pContents, cpPOAUGHTER\_L pDaughter, cpPEDGE \*ppEdge) [機能] 引き数の内容を持つエッジを生成する。 [戻り値]  $SUCCESS(=0)$  : 成功 ■ SHORT CopyEdge (cpPEDGE pEdge, cpPEDGE \*ppNewEdge) [機能] pEdgeと同じ内容を持つエッジを生成する。<br>[戻り値] SUCCESS(=O) : 成功 ■ SHORT Des tr oyEdge (cpPEDGE pEdge)

I 4

 $\frac{1}{1}$ 

[機能] pEdgeが使用しているメモリエリアを解放する。 [戻り値] SUCCESS(=O) : 成功 ■ SHORT CheckEdgeExist(cpPEDGE pEdge) [機能] CHARTおよびAGENDA上にpEdgeと同じかさらに処理の進んだ状態のエッジが存在するかを チェックする。 チェック内容:• Labelの一致 ・pRuleの一致 • StartVertexの一致もしくはpEdgeのStartVertexの方が大きい ・FinishVertexの一致もしくはpEdgeのFinishVertexの方が小さい ・FromPositionの一致もしくはpEdgeのFromPositionの方が大きい ・ToPositionの一致もしくはpEdgeのToPositionの方が小さい • pDaughter (娘エッジ)リストの一致もしくはpEdgeの方が部分リストになっている [戻り値] TRUE (=1) : 真(既存)<br>FALSE(=0) : 偽  $FALSE (=0)$ ■ SHORT CheckTerminalSymbolFromEdge(cpPEDGE pEdge) [機能] 入力文中の適当な位置(pEdgeのStartVertex FinishVertex相当の位置)に、pEdgeのルール 右辺のString(終端記号)が存在するかをチェックする。 [戻り値] TRUE(=1) : 真(既存)<br>FALSE(=0) : 偽  $FALSE (= 0)$  : ■ SHORT AddZDaughterL(cpPDAUGHTER\_L ppDaughter, cpPEDGE pEdge) [错错] Al locした cpDAUGHTER\_L構造体にpEdgeを入れ、娘エッジリスト(先頭: \*PPDaughterL)の末尾 に追加する。 \*ppDaughterLがNULLの場合、 cpDAUGHTER\_L構造体のアドレスを\*ppDaughterL に返す [戻り値] SUCCESS(= 0) : 成功 ■ SHORT AddADaughterL(cpPDAUGHTER\_L ppDaughter, cpPEDGE pEdge) [機能] Allocした cpDAUGHTER\_L構造体にpEdgeを入れ、娘エッジリスト(先罪: \*ppDaughterL)の先頭に 追加する。 \*ppDaughterLがNULLの場合、 cpDAUGHTER\_L構造体のアドレスを \*ppDaughterLに返す。 [戻り値] SUCCESS(=O) : 成功 ■ SHORT PutEdgelntoAgenda (cpPEDGE pEdge) [機能] AGENDA pEdgeを入れる。挿入位置は、 pEdge Scoreをもとに降順にソートし決定する◇ Scoreのエッジが存在する場合、 pEdgeが次順となる◇ [戻り値]  $SUCCES(=0)$  : 成功 ■ SHORT GetEdgeFrornAgenda (cpPEDGE \*PPEdge) 磯能〕 AGENDAから最も Scoreの高いエッジをひとつ取り出す。 [戻り値] SUCCESS(= 0) : 成功 FAIL(=!SUCCESS) : 失敗 (AGENDAが空の場合) ■ SHORT PutEdgel ntoCh art (cpPEDGE pEdge) [機能] CHARTの末尾にpEdgeを追加するとともに、 VERTEXテープルのStartVertexに該当する VERTEX OutGoingEdgeとして登録し、 FinishVertexに該当する VERTEX InComingEdgeとして登録する。 [戻り値]  $SUCCESS(=0)$  : 成功 ■ SHORT ScoreAlCombine(cpPEDGE pAEdge, cpPEDGE plEdge, PLONG pScore) : :試行

[機能] ACTIVE\_EDGEとINACTIVE\_EDGEの結合により生成するエッジのScoreを計算する。 【戻り値】  $SUCESS (= 0)$ : 成功 :試行 SHORT ScoreNewEdgeFrom1R(cpPEDGE pIEdge, cpPRULE pRule, PLONG pScore) [機能] INACTIVE\_EDGEと構文規則から生成するエッジのScoreを計算する。 [戻り値]  $SUCESS (= 0)$ : 成功 :試行 SHORT ScoreNewEdgeFromAR(cpPEDGE pAEdge, cpPRULE pRule, PLONG pScore) 【機能】 ACTIVE\_EDGEと構文規則から牛成するエッジのScoreを計算する。 [戻り値]  $SUCCESS (= 0)$ : 成功 : "chart util.c"  $/$   $\approx$ FILE-ID  $\boldsymbol{\mathscr{Z}}$ : 双方向型チャートパーザーのユーティリティプログラム  $/$ \* ا به CONTENTS SHORT AllocMemory (ULONG AreaSize, PVOID \*ppAllocArea) 『機能』 AreaSizeバイトの領域を確保し、そのアドレスを\*ppAllocAreaに返す。 【戻り値】  $SUCCESS (=0)$ : 成功 FAIL(=!SUCCESS): 失敗 SHORT ReallocMemory (ULONG AreaSize, PVOID pOldAllocArea, PVOID \*ppNewAllocArea) [機能] p01dAllocAreaをAreaSizeバイトの領域として再確保し、そのアドレスを\*ppNewAllocArea に返す [戻り値]  $SUCCESS (=0)$ : 成功 FAIL(=!SUCCESS): 失敗 SHORT FreeMemory (PVOID pFreeArea) 【捲能】 pFreeAreaの指す領域を解放する 【戻り値】  $SUCCESS (=0)$ ・成功 FAIL(=ISUCCESS): 矢敗(pFreeAreaがNULLの場合) SHORT AddString(PCHAR pString, PCHAR \*ppAllocArea) [機能] pStringの先頭からヌル文字('\0')まで分の領域を確保し、文字列をその領域にコピーする。 領域のアドレスを\*ppAllocAreaに返す [予定] 将来的には文字列の管理を行い、等しい文字列には同じアドレスを返す。 [戻り値]  $SUCESS (= 0)$ ・成功 【注意】 領域の確保に失敗した場合、プロセスを終了する。 SHORT StringCompare(PCHAR pString1, PCHAR pString2) 「機能 文字列pString1とpString2を比較する。一致した場合、TRUEを返す。 (戻り値) TRUE $(=1)$ : 一致(Match) :不一致(UnMatch)  $FALSE (= 0)$ SHORT StringCompareNotAa (PCHAR pString1, PCHAR pString2) 「捲能 アルファベット大/小文字の区別をせずに、文字列pString1とpString2を比較する。一致し た場合、TRUEを返す。

J

[戻り値] TRUE $(=1)$ 一致(Match)  $\cdot$ : 不一致(UnMatch)  $FALSE (= 0)$ 

: "read\_datafile.c"  $\frac{1}{2}$  $/$   $\pm$  $FILE-ID$ : 辞書&文法データの読み込み  $\pm$ /  $/$ \* **CONTENTS** SPECIAL THANKS : Mr. Hayashi  $\frac{1}{2}$ /∗ ■SHORT ReadSentenceFile(PCHAR pFileName, cpPSENTENCE \*ppSentence) [機能] 入力文ファイルを読み込み、cpSENTENCE構造体のリストに展開する。先頭の構造体へのポイ ンタを\*ppSentenceに返す。<br>ソタを\*ppSentenceに返す。<br>サブ関数GetWord()がピリオド(^.^)までの文字列を順次切り出すので、入力文はピリオドま での文となる。なお、文中の英大文字は小文字に変換する。 【戻り値】 TRUE  $(=1)$ : 一致(Match) : 不一致(UnMatch)  $FALSE (= 0)$ [注意] 単語辞書にない単語が文中に現れた場合、プロセスを終了する。 構造体領域の確保に失敗した場合、プロセスを終了する。 SHORT ReadGrammarFile(PCHAR pFileName, cpPRULE \*ppFirstRule, cpPWORD \*ppFirstWord) [機能] 文法ファイルを読み込み、cpRULEおよびcpWORD構造体のリストに展開する。先頭の構造体 へのポインタをそれぞれ\*ppFirstRule,\*ppFirstWordに返す。 [大書] 句構造規則 :RULE 標識 -> 標識列; 単語 :WORD 文字列 = 標識; :S | NP | YP | PP | N | IY | TV | P | Det 標識 標識列 :標識 【標識列】 文字列 : (任意の単語を表す文字列) 【戻り値】 : 成功  $SUCCESS (=0)$ PCHAR GetWord(PCHAR pBuf, PCHAR pBufEnd, CHAR String[]) [機能] 「<sub>候服」</sub><br>領域pBufの先頭から区切り文字(改行'\n',タブ'\t',ブランク' ',カンマ',')、および文法終了文字(セミコロン';')、文終了文字(ピリオド'.')までを切り出し、Stringに返す。<br>先頭が区切り文字で始まる場合は、区切り文字以外が現れるまで読み飛ばす。<br>先頭が文法終了文字で始まる場合は、文法終了文字のみを切り出し、Stringに返す。<br>先頭が文終了文字で始まる場合は、バッファの終了と同じくNULLを関数戻 【戻り値】 次回のpBuf : 読み込んだバッファ内容の次バイト目へのポインタ [注意] 文法終了文字および文終了文字が先頭以外に現れた場合は、バッファポインタを1戻し (=次回の先頭になるようにして)、そこまでの文字列をStringに返す。 static SHORT GetCategoryFromString(PCHAR pString, cpPCATEGORY pCategory) [機能] 標識文字列pStringから内部処理用の標識番号を\*pCategoryに返す。 (戻り値)  $SUCESS (= 0)$ : 成功 FAIL(=!SUCCESS): 失敗(該当する標識文字列がなかった場合) :試行 static SHORT InitializeGrammarScore (YOID) 【携能】 各構文規則にScoreを付与する。同じ左辺を持つルールのScore合計が100となるよう調 整する。 【戻り値】  $SUCCESS (=0)$ : 成功

; .................................. 臀-ヤが•争が叩や叩令が叩--曹----ゃ---叩--叩令-が叩--曹叩叩令叩や令苧やヤ叩-----叩-か督や--- 心.................................................................................. ........................... し................... -¥-----~---------------1 /\* FlLE-lD : "test\_print. c" :チャートパーザー構造体プリント(テスト用) /\* CONTENTS \*/ /.,\_心.,\_.,\_.,\_.,\_.,\_.,\_.,\_.,\_.,\_.,\_.,\_..,.,\_..,.,\_.,\_ふ.,\_,.,.,\_.,\_. .,..,\_ . .,\_ . ., ...... .,. ......... .,..., し.,\_.,\_↓ .,\_.,..,\_ .. .,\_.,\_.,\_.,\_.,\_.,\_ .. .,\_.,\_.,\_ やや管が\*\*ヤ--ヤ--叩がヤ------管-ヤ警ヤ--ヤ-叩--や--叩賛---叩ヤ讐←警疇叩管-管-臀叩曾贄疇\*\*&ふ.,\_.,....... ----------------1 .,. ...... .,\_ ..................................... ■ SHORT GetScore(PLONG aScore, USHORT ArayNum) [機能] 乱数を利用し、 ArayNum分のScoreを配列(先頭aScore)に格納する。 「戻り値」 SUCCESS (= 0) : 成功 208z /\*\*\*\*\*\*\*\*\*\*\*\*\*\*\*\*\*\*\*\*\*\*\*\*\*\*\*\*\*\*\*\*\*\*\*\*\*\*\*\*\*\*\*\*\*\*\*\*\*\*\*\*\*\*\*\*\*\*\*\*\*\*\*\*\*\*\*\*\*\*\*\*\*\*\*\*\*\*\*\*/ FILE-ID : "test\_print.c"  $/$   $\pm$ :チャートパーザー構造体フ゜リント(テスト用) CONTENTS  $\frac{1}{2}$  $\star$ / /\*\*\*\*\*\*\*\*\*\*\*\*\*\*\*\*\*\*\*\*\*\*\*\*\*\*\*\*\*\*\*\*\*\*\*\*\*\*\*\*\*\*\*\*\*\*\*\*\*\*\*\*\*\*\*\*\*\*\*\*\*\*\*\*\*\*\*\*\*\*\*\*\*\*\*\*\*\*\*\*/ ■ SHORT PrintCHARTCcpPSENTENCE pSentence, cpPEDGE pEdge) [機能] 入力文、解析結果、 TERMINAL\_SYMBOL\_EDGE INACTIVE\_EDGE ACTIVE\_EDGEを表示する。 208z ■ static VOID DrawEDGE(cpPEDGE pEdge) [機能] エッジを表示(図)する。 214z ■ static VOID DrawDaughter (cpPDAUGHTER pDaughter) [機能] 娘エッジを再帰的に表示(図)する。 -1zxrmail ■ SHORT PrintRULE(cpPRULE pRule) [機能] 磯能] 文法ルールリストをpRuleから順に表示する。 SHORT PrintSENTENCE (cpPSENTENCE pSentence)

[機能]

入力文(cpSENTENCE構造体リスト)をpSentenceから順に表示する。